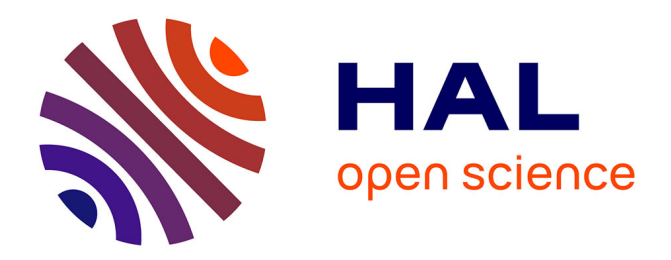

#### **Quelle infrastructure pour l'annotation sémantique collaborative de partitions MEI ?**

Thomas Bottini

#### **To cite this version:**

Thomas Bottini. Quelle infrastructure pour l'annotation sémantique collaborative de partitions MEI ?. Rencontres de la musicologie numérique, Consortium Musica 2, Dec 2022, Paris, France. hal-03950321

#### **HAL Id: hal-03950321 <https://amu.hal.science/hal-03950321>**

Submitted on 21 Jan 2023

**HAL** is a multi-disciplinary open access archive for the deposit and dissemination of scientific research documents, whether they are published or not. The documents may come from teaching and research institutions in France or abroad, or from public or private research centers.

L'archive ouverte pluridisciplinaire **HAL**, est destinée au dépôt et à la diffusion de documents scientifiques de niveau recherche, publiés ou non, émanant des établissements d'enseignement et de recherche français ou étrangers, des laboratoires publics ou privés.

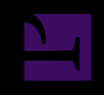

#### Consortium Musica<sub>2</sub> Rencontres de la musicologie numérique, l<sup>ère</sup> édition, 15/12/2022

#### QUELLE INFRASTRUCTURE POUR L'ANNOTATION SÉMANTIQUE COLLABORATIVE DE PARTITIONS MEI ?

#### Thomas BOTTINI IReMus — Institut de Recherche en Musicologie, UMR 8223

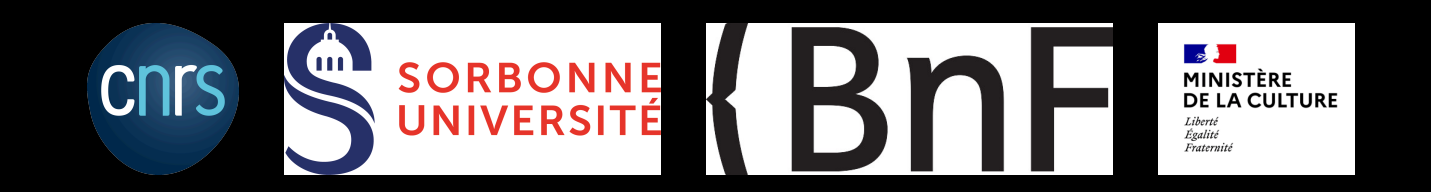

#### PLAN

- 1. Problématique musicologique
- 2. Réponse conceptuelle & technique
- 3. Pérennisation de l'infrastructure & réflexions sur le futur

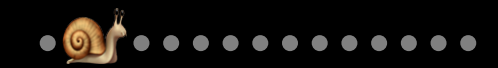

# PROBLÉMATIQUE MUSICOLOGIQUE

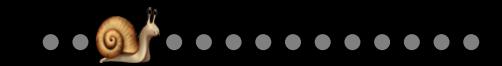

#### CONTEXTE

- Projet européen H2020 POLIFONIA (*« Playing the soundtrack of our history »*)
	- <https://polifonia-project.eu/>
	- <https://polifonia-project.eu/pilots/tonalities/>
		- Annoter collaborativement de grands corpus de partitions avec des traités théoriques historiques (Prætorius, Zarlino…).
		- Comparer les interprétations.

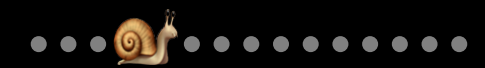

#### CONTEXTE

- Projet européen H2020 POLIFONIA (*« Playing the soundtrack of our history »*)
	- <https://polifonia-project.eu/>
	- <https://polifonia-project.eu/pilots/tonalities/>
		- Annoter collaborativement de grands corpus de partitions avec des traités théoriques historiques (Prætorius, Zarlino…).
		- Comparer les interprétations.
- $\equiv$  Équipe 3.1 de l'IReMus, « Théorie musicale, méthodes et pratiques analytiques ».

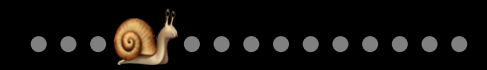

### CONTEXTE

- Projet européen H2020 POLIFONIA (*« Playing the soundtrack of our history »*)
	- <https://polifonia-project.eu/>
	- <https://polifonia-project.eu/pilots/tonalities/>
		- Annoter collaborativement de grands corpus de partitions avec des traités théoriques historiques (Prætorius, Zarlino…).
		- Comparer les interprétations.
- **ELECTE Equipe 3.1 de l'IReMus, « Théorie musicale, méthodes et pratiques** analytiques ».
- **Projet Émergence Sorbonne-Université SHERLOCK porté par l'IReMus :** mettre le Web sémantique en pratique pour la musicologie.

▪ Les analystes veulent pouvoir annoter des partitions encodées en MEI : identification et qualification des dissonances, identification de fondamentales sur des verticalités, identification de cadences, annotation libre… Pour pouvoir ainsi librement définir des observables, il faut être en mesure…

- Les analystes veulent pouvoir annoter des partitions encodées en MEI : identification et qualification des dissonances, identification de fondamentales sur des verticalités, identification de cadences, annotation libre… Pour pouvoir ainsi librement définir des observables, il faut être en mesure…
	- **·**  $\mathbb{R}$  ... d'adresser des entités qui ne sont pas matérialisées par des signes dans l'encodage MEI (telles que des verticalités ou une note à un moment/offset précis au sein du temps où elle se fait entendre) ;

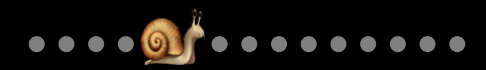

- Les analystes veulent pouvoir annoter des partitions encodées en MEI : identification et qualification des dissonances, identification de fondamentales sur des verticalités, identification de cadences, annotation libre… Pour pouvoir ainsi librement définir des observables, il faut être en mesure…
	- **·**  $\mathbb{R}$  ... d'adresser des entités qui ne sont pas matérialisées par des signes dans l'encodage MEI (telles que des verticalités ou une note à un moment/offset précis au sein du temps où elle se fait entendre) ;
	- •  $\blacktriangleright$  ... d'adresser des ensemble arbitraires d'éléments MEI qui ne suivent pas nécessairement la structure logique du document XML.

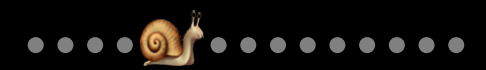

- **ELES analystes veulent pouvoir annoter des partitions encodées en MEI :** identification et qualification des dissonances, identification de fondamentales sur des verticalités, identification de cadences, annotation libre… Pour pouvoir ainsi librement définir des observables, il faut être en mesure…
	- **EX** ... d'adresser des entités qui ne sont pas matérialisées par des signes dans l'encodage MEI (telles que des verticalités ou une note à un moment/offset précis au sein du temps où elle se fait entendre) ;
	- •  $\blacktriangleright$  ... d'adresser des ensemble arbitraires d'éléments MEI qui ne suivent pas nécessairement la structure logique du document XML.

•••••••••••••

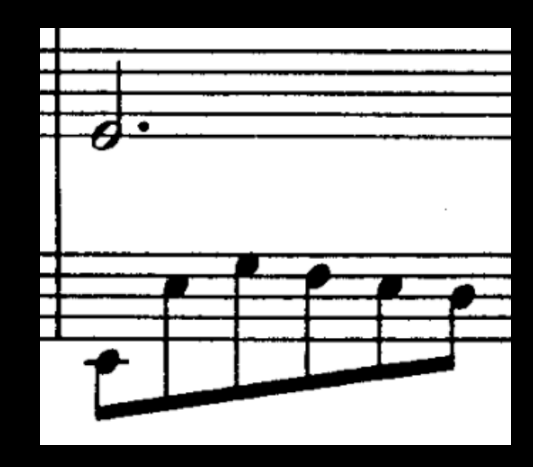

- **El Les analystes veulent pouvoir annoter des partitions encodées en MEI:** identification et qualification des dissonances, identification de fondamentales sur des verticalités, identification de cadences, annotation libre… Pour pouvoir ainsi librement définir des observables, il faut être en mesure…
	- **EX** ... d'adresser des entités qui ne sont pas matérialisées par des signes dans l'encodage MEI (telles que des verticalités ou une note à un moment/offset précis au sein du temps où elle se fait entendre) ;
	- •  $\blacktriangleright$  ... d'adresser des ensemble arbitraires d'éléments MEI qui ne suivent pas nécessairement la structure logique du document XML.

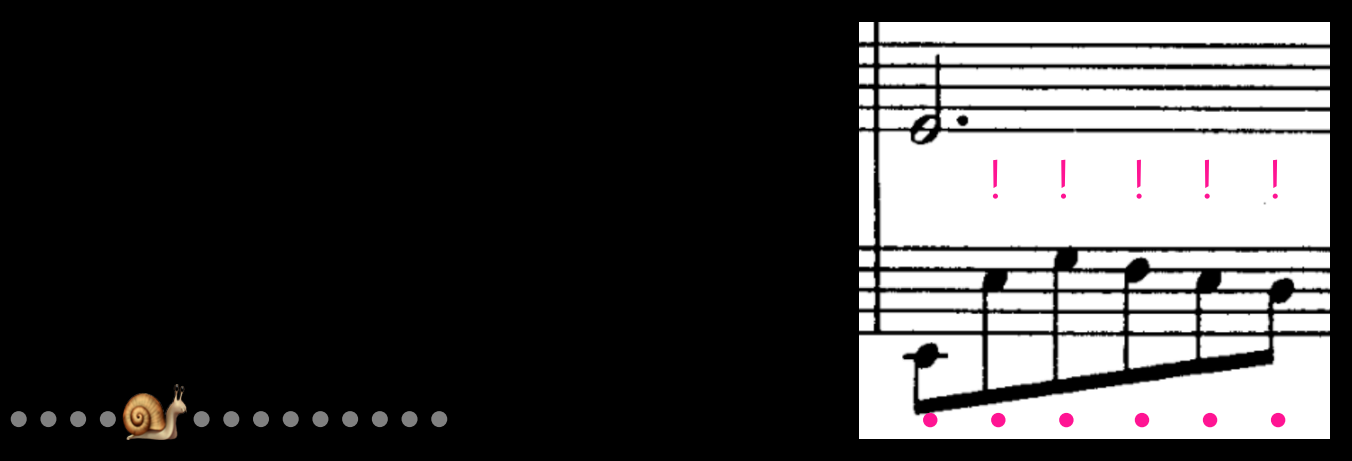

- **ELES analystes veulent pouvoir annoter des partitions encodées en MEI:** identification et qualification des dissonances, identification de fondamentales sur des verticalités, identification de cadences, annotation libre… Pour pouvoir ainsi librement définir des observables, il faut être en mesure…
	- **EX** ... d'adresser des entités qui ne sont pas matérialisées par des signes dans l'encodage MEI (telles que des verticalités ou une note à un moment/offset précis au sein du temps où elle se fait entendre) ;
	- •  $\blacktriangleright$  ... d'adresser des ensemble arbitraires d'éléments MEI qui ne suivent pas nécessairement la structure logique du document XML.

Il faudrait, sur ce fragment, 19 éléments adressables comme cibles potentielles d'annotations (7 notes + 6 verticalités + 6 offsets possibles pour la blanche pointée).

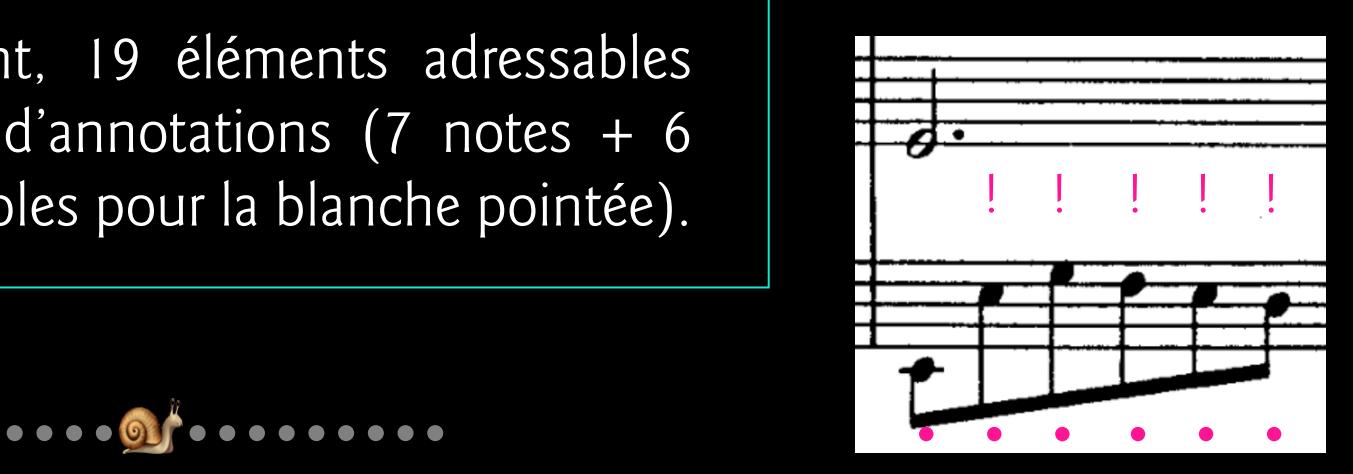

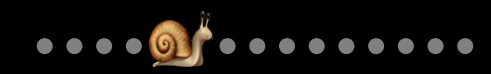

# UNE INFRASTRUCTURE POUR L'ANNOTATION COLLABORATIVE

- **EU Un système d'information supplémentant l'encodage MEI et reposant sur** un système d'adressage sur le Web :
	- de l'ensemble des éléments MEI et « MEI étendu » ;
	- de n'importe quel élément ou groupe d'éléments MEI et « MEI étendu ».

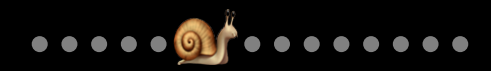

# UNE INFRASTRUCTURE POUR L'ANNOTATION COLLABORATIVE

- Un système d'information supplémentant l'encodage MEI et reposant sur un système d'adressage sur le Web :
	- de l'ensemble des éléments MEI et « MEI étendu » ;
	- de n'importe quel élément ou groupe d'éléments MEI et « MEI étendu ».
- Au niveau de l'infrastructure :
	- **Système d'authentification pour signer les annotations.**
	- **ELECATA CATALOGUE des partitions offertes à l'analyse avec des métadonnées sur leurs** contextes de production.
	- **E** Concepts et propriétés analytiques formalisés ailleurs (thésauri, ontologies).
	- **E** Interface d'annotation ergonomique.

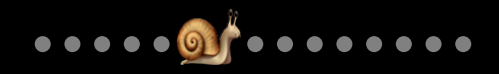

# 2. RÉPONSE CONCEPTUELLE & TECHNIQUE

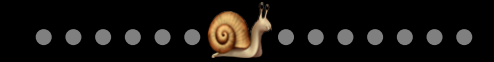

## QUEL PARADIGME INFORMATIONNEL ?

■  $\equiv$  Nécessairement extérieur à l'encodage MEI (collaboration sur le Web + prise en compte d'éléments non MEI).

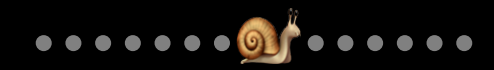

## QUEL PARADIGME INFORMATIONNEL ?

- $\frac{1}{2}$  Nécessairement extérieur à l'encodage MEI (collaboration sur le Web + prise en compte d'éléments non MEI).
- Le milieu technique et conceptuel du Web sémantique semble évident :
	- Adressabilité sur le Web.
	- Pérennité des données : encodage (RDF sérialisable en texte brut), logiciels (triple stores libres), requêtage (SPARQL).

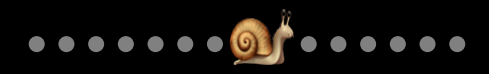

# QUEL PARADIGME INFORMATIONNEL ?

- $\equiv$  Nécessairement extérieur à l'encodage MEI (collaboration sur le Web + prise en compte d'éléments non MEI).
- Le milieu technique et conceptuel du Web sémantique semble évident :
	- Adressabilité sur le Web.
	- Pérennité des données : encodage (RDF sérialisable en texte brut), logiciels (triple stores libres), requêtage (SPARQL).
- … mais vient avec d'épineux problèmes :
	- Le Web sémantique énonce des vérités et la structure même du triplet RDF rend difficile son commentaire (demain).
	- Chaque projet peuplé par au moins un•e informaticien•ne tend à créer un nouveau standard sous la forme d'une ontologie.
	- Comment rendre adressable le contenu d'un fichier MEI sur le Web (pour partager les analyses) ?

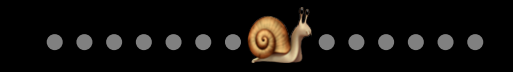

▪ Développement d'un préprocesseur de fichiers MEI.

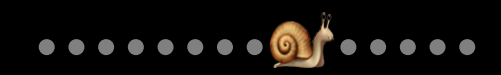

- Développement d'un préprocesseur de fichiers MEI.
- **Extraction des verticalités (avec Music21).**

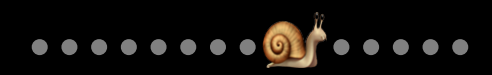

- Développement d'un préprocesseur de fichiers MEI.
- <sup>●</sup> Extraction des verticalités (avec Music21).
- **ID** Attribution d'un identifiant unique à chaque élément MEI + stratégie de génération d'IRI déterministe :
	- http://data-iremus.huma-num.fr/sherlock/id/ …
	- … ec531913-04ad-4fa7-bd96-9659a6eceed7
	- $\blacksquare$  ... ec531913-04ad-4fa7-bd96-9659a6eceed7\_d1e545 (xml:id)
	- … ec531913-04ad-4fa7-bd96-9659a6eceed7-beat-3-3.0 (non MEI)

- Développement d'un préprocesseur de fichiers MEI.
- <sup>●</sup> Extraction des verticalités (avec Music21).
- **ID** Attribution d'un identifiant unique à chaque élément MEI + stratégie de génération d'IRI déterministe :
	- http://data-iremus.huma-num.fr/sherlock/id/ …
	- … ec531913-04ad-4fa7-bd96-9659a6eceed7
	- $\blacksquare$  ... ec531913-04ad-4fa7-bd96-9659a6eceed7\_d1e545 (xml:id)
	- ... ec531913-04ad-4fa7-bd96-9659a6eceed7-beat-3-3.0  $($ non MEI $)$
- **Elite Conversion de la totalité de la structure XML (éléments & attributs) en** triplets RDF + mapping quasi-bijectif vers un namespace Web.
	- @prefix sherlockmei: <http://data-iremus.huma-num.fr/ns/ sherlockmei#> .

- <sup>2</sup> Développement d'un préprocesseur de fichiers MEI.
- **Extraction des verticalités (avec Music21).**
- **ID** Attribution d'un identifiant unique à chaque élément MEI + stratégie de génération d'IRI déterministe :
	- http://data-iremus.huma-num.fr/sherlock/id/ …
	- … ec531913-04ad-4fa7-bd96-9659a6eceed7
	- $\blacksquare$  ... ec531913-04ad-4fa7-bd96-9659a6eceed7\_d1e545 (xml:id)
	- ... ec531913-04ad-4fa7-bd96-9659a6eceed7-beat-3-3.0  $($ non MEI $)$
- **El Conversion de la totalité de la structure XML (éléments & attributs) en** triplets RDF + mapping quasi-bijectif vers un namespace Web.
	- @prefix sherlockmei: <http://data-iremus.huma-num.fr/ns/ sherlockmei#> .
- **EXPCIDOC-CRM/CRMdig pour les relations génériques (typage, nommage,** inclusion). Évitons la « prolifération des standards ».

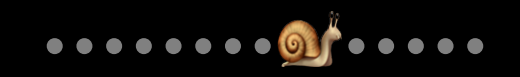

- <sup>2</sup> Développement d'un préprocesseur de fichiers MEI.
- **Extraction des verticalités (avec Music21).**
- **ID** Attribution d'un identifiant unique à chaque élément MEI + stratégie de génération d'IRI déterministe :
	- http://data-iremus.huma-num.fr/sherlock/id/ …
	- … ec531913-04ad-4fa7-bd96-9659a6eceed7
	- $\blacksquare$  ... ec531913-04ad-4fa7-bd96-9659a6eceed7\_d1e545 (xml:id)
	- ... ec531913-04ad-4fa7-bd96-9659a6eceed7-beat-3-3.0  $($ non MEI $)$
- **En Conversion de la totalité de la structure XML (éléments & attributs) en** triplets RDF + mapping quasi-bijectif vers un namespace Web.
	- @prefix sherlockmei: <http://data-iremus.huma-num.fr/ns/ sherlockmei#> .
- **EXPCIDOC-CRM/CRMdig pour les relations génériques (typage, nommage,** inclusion). Évitons la « prolifération des standards ».
- $\bullet$   $\bullet$  MEI2RDF => 4 951 958 triplets pour  $\sim$  377 partitions.

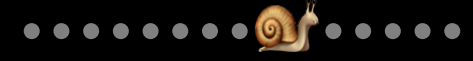

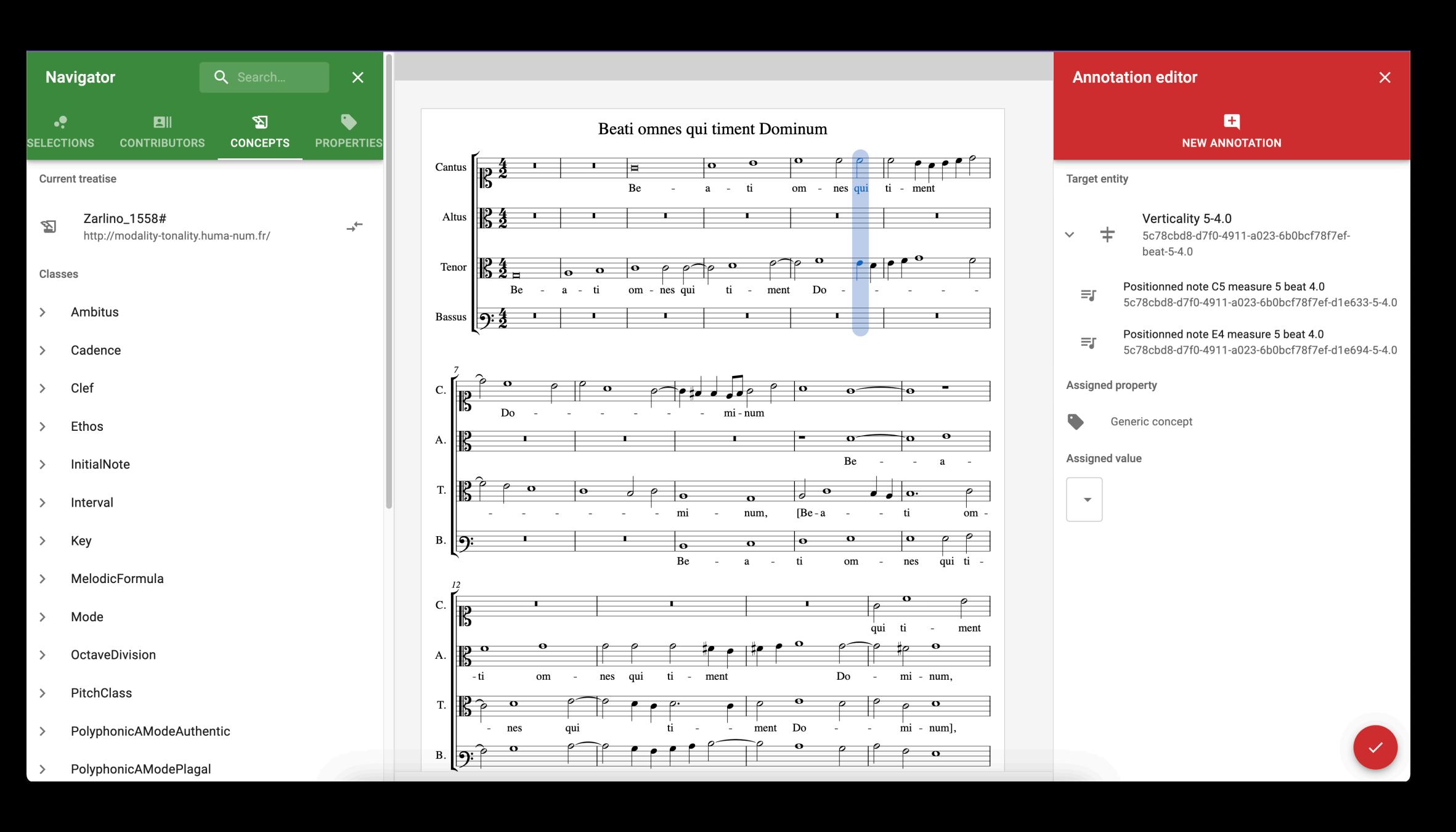

▪ l'API d'annotation SHERLOCK délègue l'identification à ORCiD

•••••••••••••

#### GESTION DU CORPUS

- $\blacksquare$   $\blacksquare$  Catalogage des partitions (œuvres, compositeurs, genres, MD analytiques générales…).
	- Édition des (méta)données avec Directus.
	- Export intégral en RDF/CIDOC-CRM/LRMoo ( DOREMUS (3).

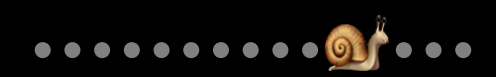

3. PÉRENNISATION DE L'INFRASTRUCTURE & RÉFLEXIONS SUR LE FUTUR

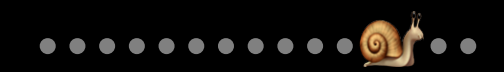

▪ Des programmes : script Python de conversion MEI->RDF ; script Python d'export du catalogue Directus->RDF/CIDOC-CRM/LRMoo (+ divers scripts Python utilitaires).

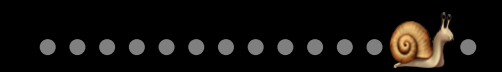

- **Des programmes : script Python de conversion MEI->RDF ; script Python** d'export du catalogue Directus->RDF/CIDOC-CRM/LRMoo (+ divers scripts Python utilitaires).
- Des déploiements (avec Docker) : Directus, applications React, Apache, service REST Java, triple Store Apache Jena Fuseki, reverse Proxy Traefik.

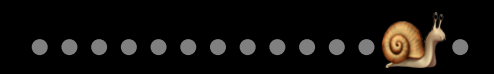

- **Des programmes : script Python de conversion MEI->RDF ; script Python** d'export du catalogue Directus->RDF/CIDOC-CRM/LRMoo (+ divers scripts Python utilitaires).
- Des déploiements (avec Docker) : Directus, applications React, Apache, service REST Java, triple Store Apache Jena Fuseki, reverse Proxy Traefik.
- Du libre à tous les niveaux !

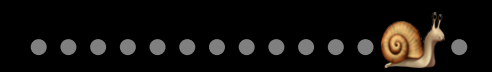

- **-** Des programmes : script Python de conversion MEI->RDF ; script Python d'export du catalogue Directus->RDF/CIDOC-CRM/LRMoo (+ divers scripts Python utilitaires).
- Des déploiements (avec Docker) : Directus, applications React, Apache, service REST Java, triple Store Apache Jena Fuseki, reverse Proxy Traefik.
- Du libre à tous les niveaux !
- Des données : données RDF issues des fichiers MEI, données RDF/CIDOC-CRM/LRMoo du catalogage, données RDF/CIDOC-CRM/SHERLOCK d'annotations, ontologies OWL modélisant des traités théoriques historiques, des pelletées de référentiels RDF/CIDOC-CRM/SKOS.

- **Des programmes : script Python de conversion MEI->RDF ; script Python** d'export du catalogue Directus->RDF/CIDOC-CRM/LRMoo (+ divers scripts Python utilitaires).
- Des déploiements (avec Docker) : Directus, applications React, Apache, service REST Java, triple Store Apache Jena Fuseki, reverse Proxy Traefik.
- Du libre à tous les niveaux !
- Des données : données RDF issues des fichiers MEI, données RDF/CIDOC-CRM/LRMoo du catalogage, données RDF/CIDOC-CRM/SHERLOCK d'annotations, ontologies OWL modélisant des traités théoriques historiques, des pelletées de référentiels RDF/CIDOC-CRM/SKOS.
- Des savoir-faire :
	- Réfléchir sur l'intérieur et l'extérieur de la partition dans une perspective analytique.
	- Utiliser le CIDOC-CRM & ses ontologies dérivées pour des questions musicologiques.

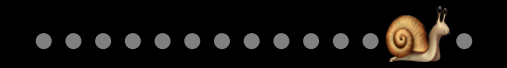

### AVEC QUELS MOYENS ?

- Un poste d'IE fonctionnaire CNRS.
- Trois ans de CDD (humanités numériques + développement).
- Un stage ingénieur (pour se concentrer sur le front TONALITIES).
- Du temps de chercheur (pour les ontologies Zarlino, Prætorius…).

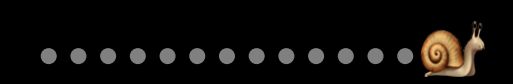

### AVEC QUELS MOYENS ?

- Un poste d'IE fonctionnaire CNRS.
- Trois ans de CDD (humanités numériques + développement).
- Un stage ingénieur (pour se concentrer sur le front TONALITIES).
- Du temps de chercheur (pour les ontologies Zarlino, Prætorius…).
- · Aujourd'hui, tout cela est très lié à des approches, savoirs et savoir-faire personnels et à une « alchimie » difficilement transposable. Ici, conjonction d'une ligne scientifique (les questions musicologiques derrières TONALITIES) et d'une ligne technique (SHERLOCK) autonomes mais en harmonie.

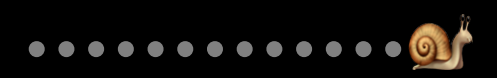

### AVEC QUELS MOYENS ?

- Un poste d'IE fonctionnaire CNRS.
- Trois ans de CDD (humanités numériques + développement).
- Un stage ingénieur (pour se concentrer sur le front TONALITIES).
- Du temps de chercheur (pour les ontologies Zarlino, Prætorius…).
- · Aujourd'hui, tout cela est très lié à des approches, savoirs et savoir-faire personnels et à une « alchimie » difficilement transposable. Ici, conjonction d'une ligne scientifique (les questions musicologiques derrières TONALITIES) et d'une ligne technique (SHERLOCK) autonomes mais en harmonie.
- Problème récurrent dans les humanités numériques. Et le mythe de la reproductibilité en sciences  $\mathbf{G}$ .

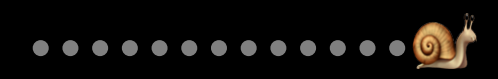